### **DAFTAR ISI**

#### **HALAMAN JUDUL**

#### PERSYARATAN KEASLIAN KARYA TUGAS AKHIR

#### PERSETUJUAN DOSEN PEMBIMBING TUGAS AKHIR

#### PERSETUJUAN TIM PENGUJI TUGAS AKHIR

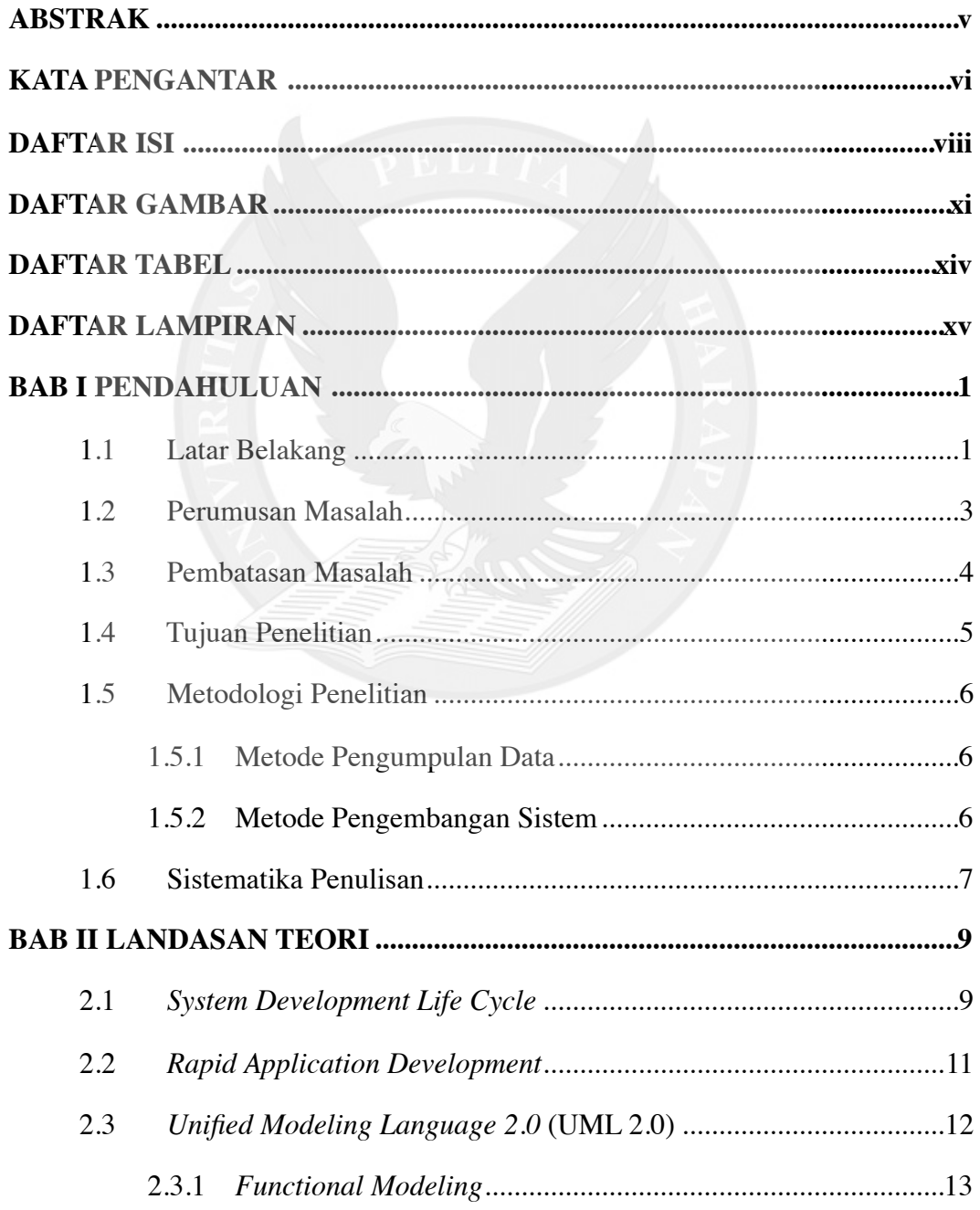

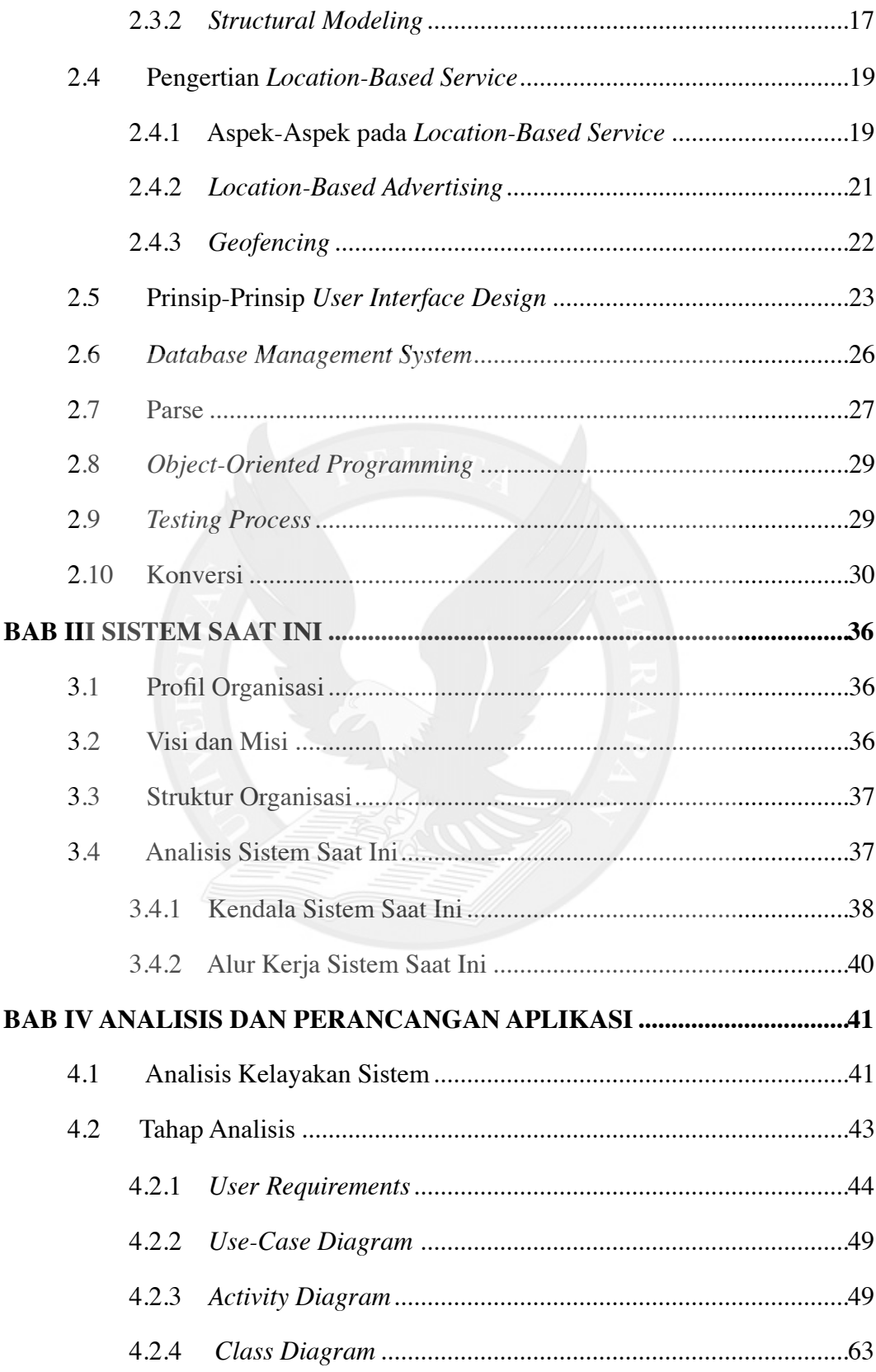

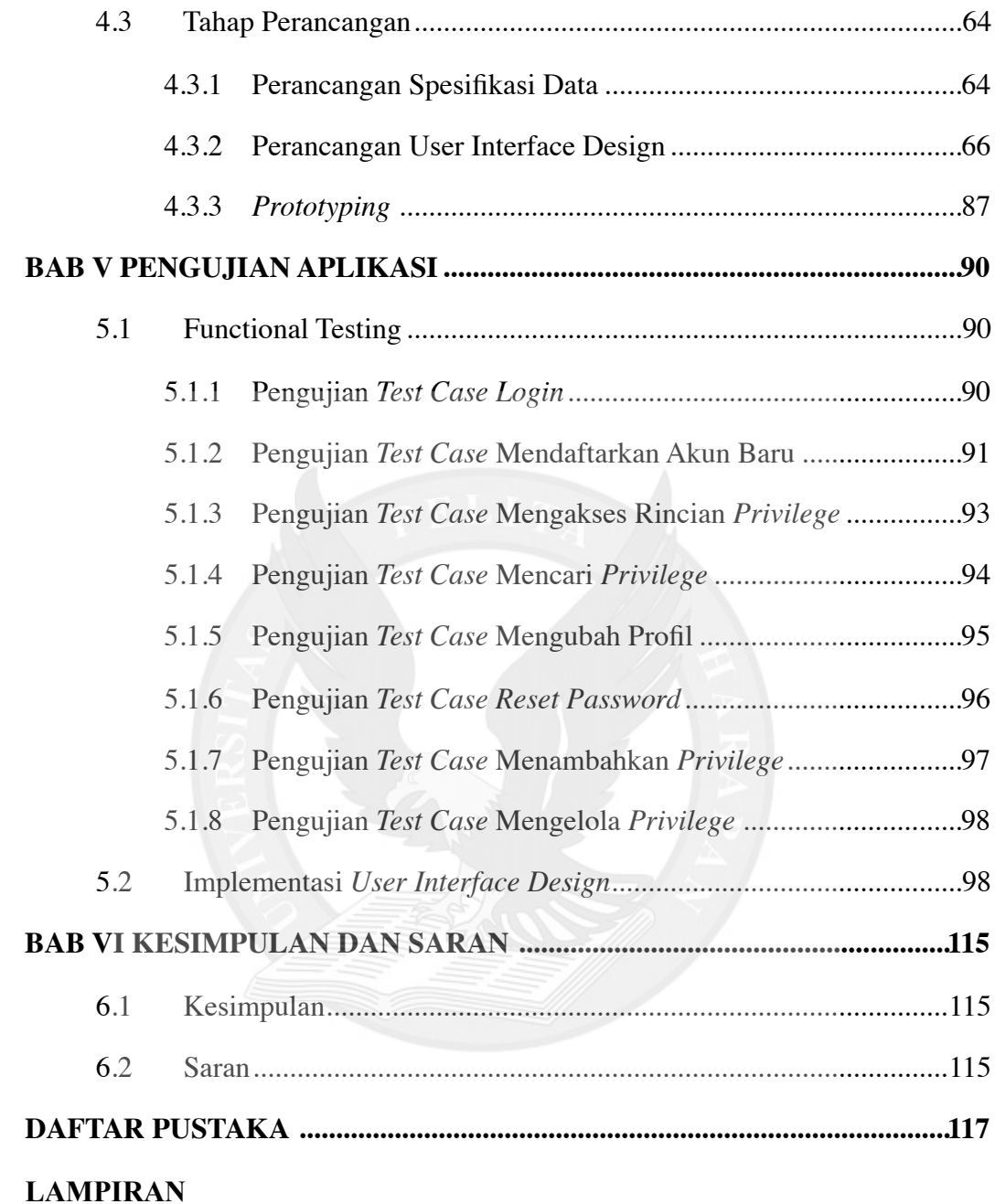

## **DAFTAR GAMBAR**

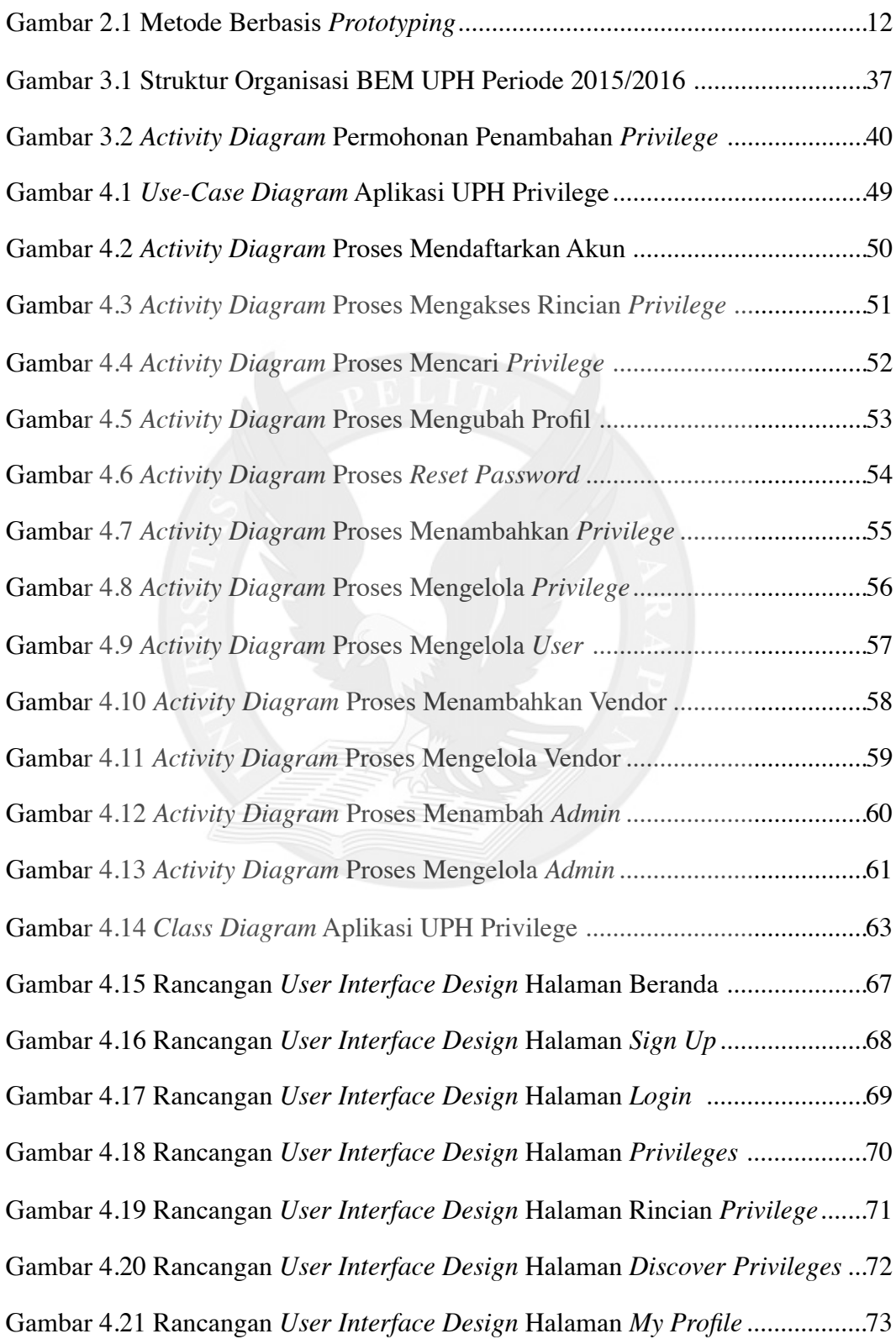

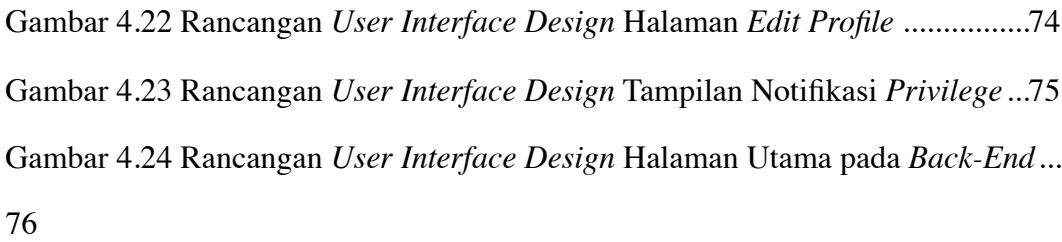

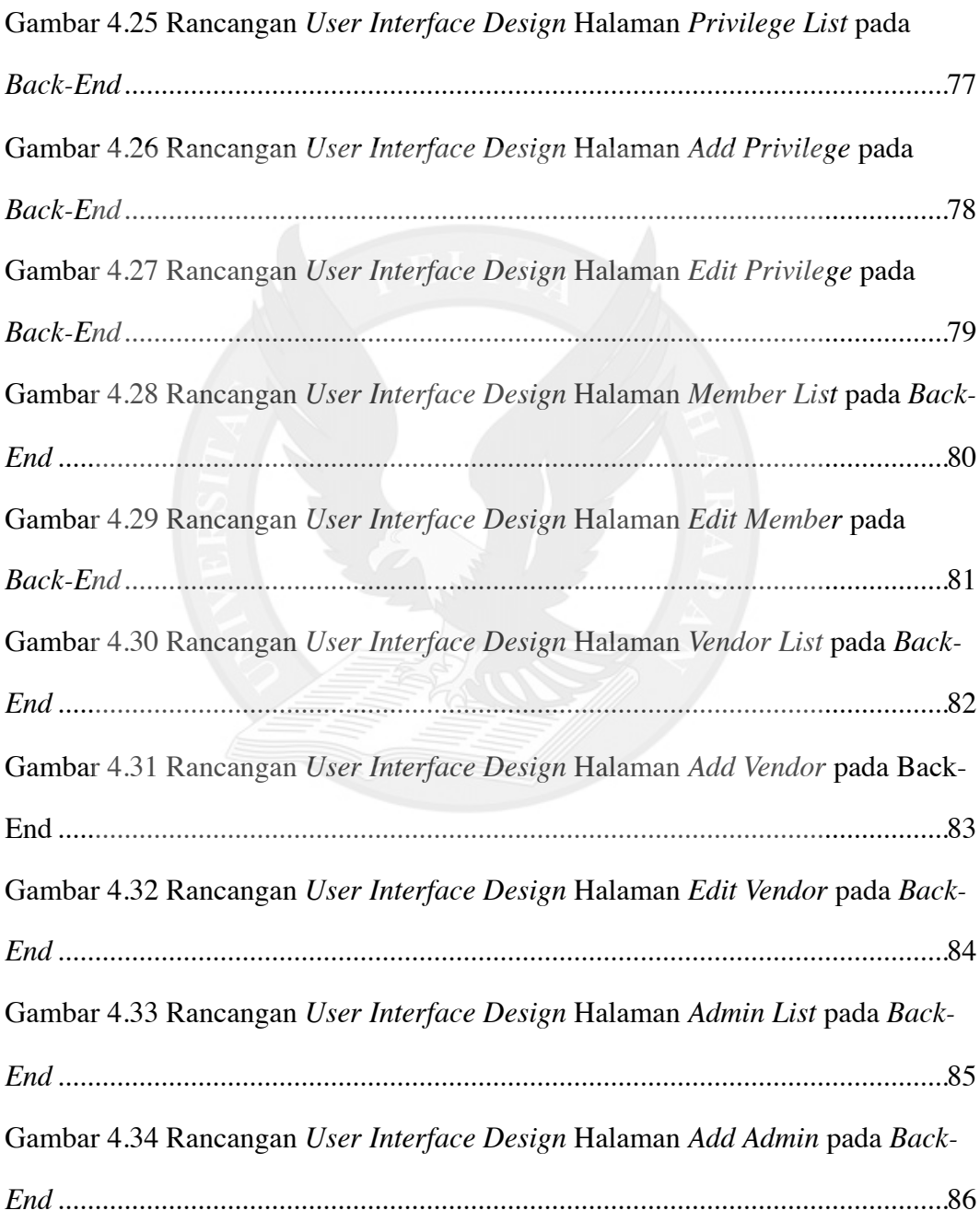

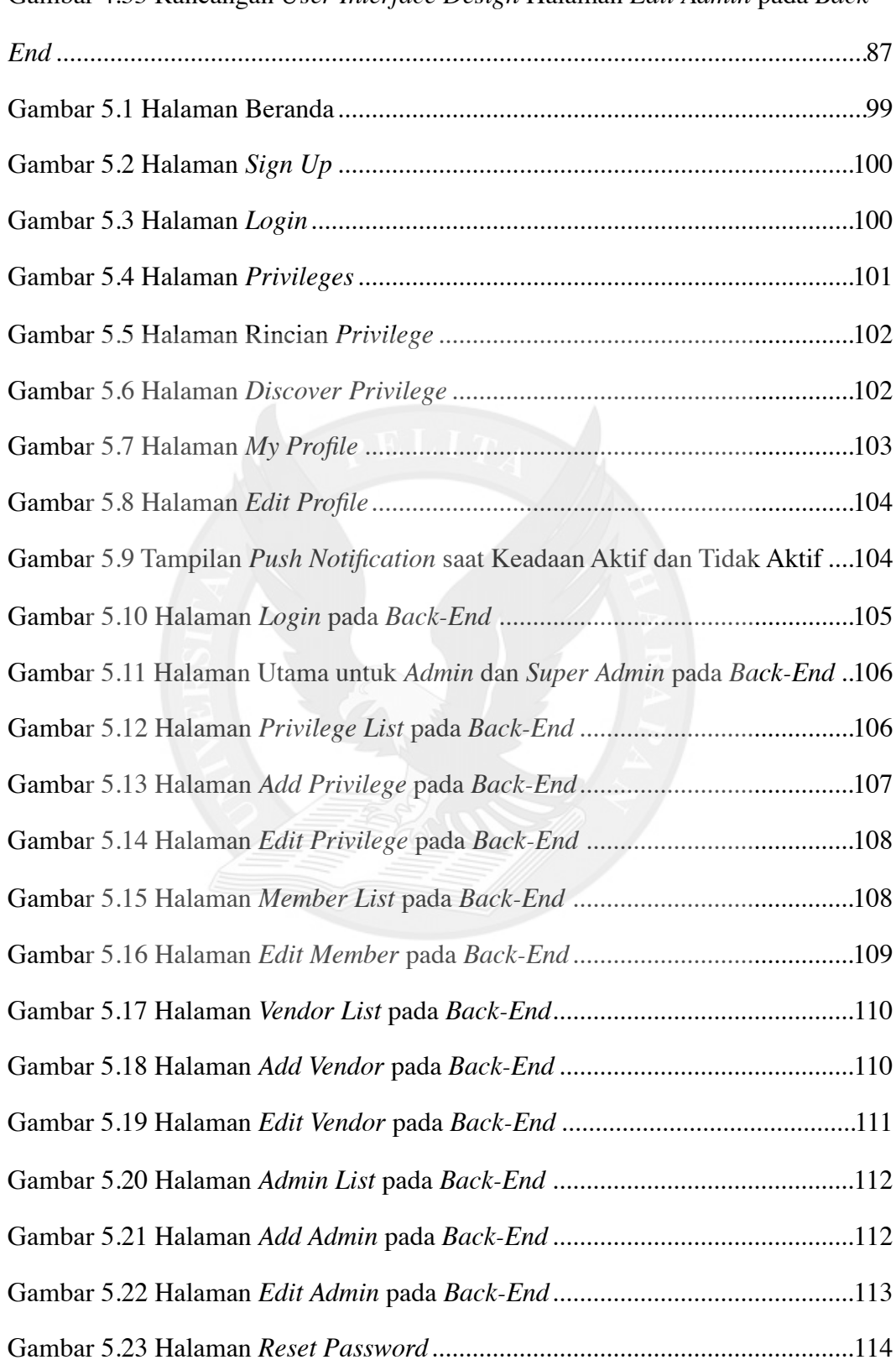

## **DAFTAR TABEL**

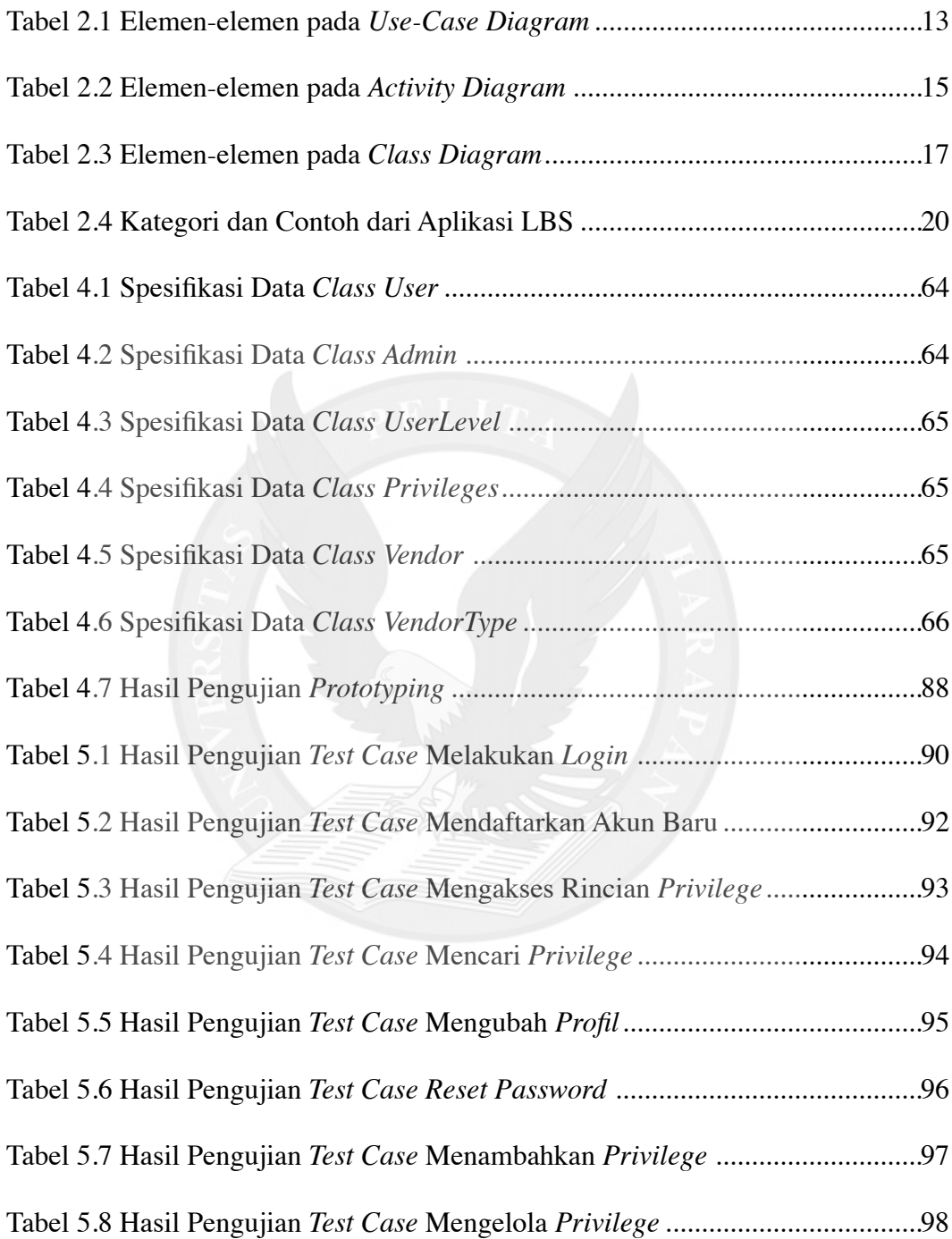

# **DAFTAR LAMPIRAN**

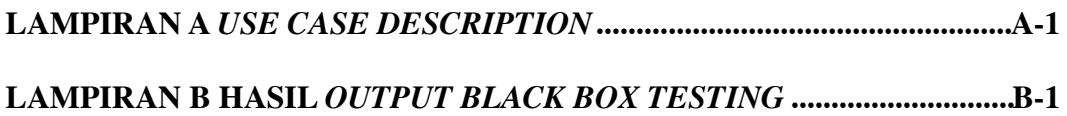

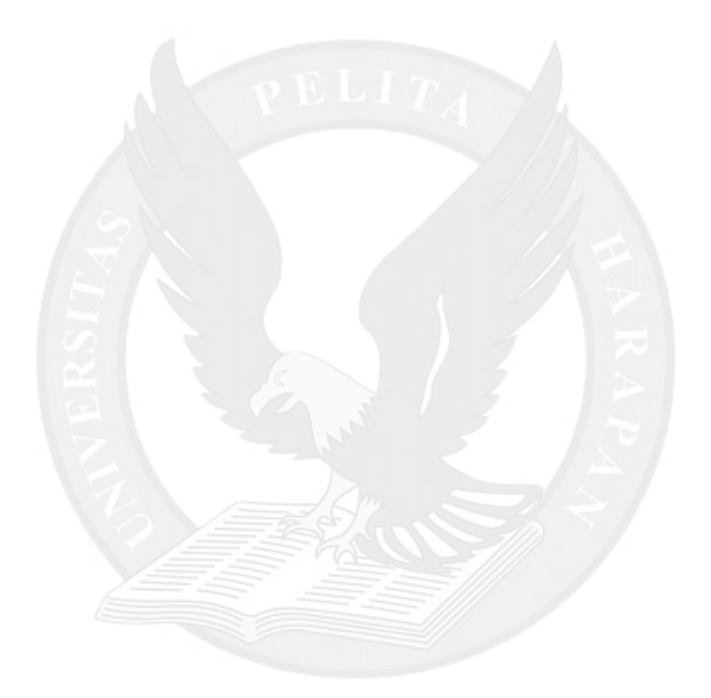